## SAP ABAP table /1BEA/S\_CRMR\_RDLD\_WRK {/1BEA/S\_CRMR\_RDLD\_WRK}

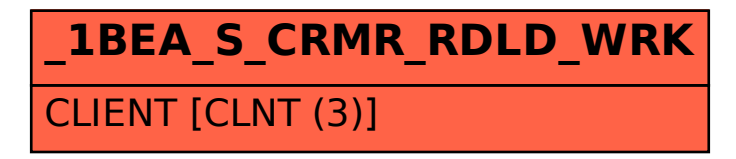